# **Google Earth**在森林植被营养元素循环研究中的应用①

胡 昊<sup>1</sup>, 朱 琦<sup>1</sup> ,尚 屹<sup>1</sup>,李 茜<sup>2</sup>

1 (环境保护部信息中心, 北京 100035) 2 (中国环境监测总站, 北京 100012)

摘 要: 森林植被营养元素循环是森林生态系统分析中的重要参数. 将 Google Earth 应用在其研究过程中具有重 要作用. 阐述了 Google Earth 的主要原理和关键技术, 重点分析了 KML 和 Google Earth API; 设计了 Google Earth 应用的数据处理流程和系统架构; 最后实现了基于 Google Earth 的贵州龙里森林植被营养元素循环研究系统. 关键词: Google Earth; 森林植被营养元素循环; KML; Google Earth API

### **Application of Google Earth to the Forest Nutrient Cycling Research**

HU Hao $^1$ , ZHU Qi $^1$ , SHANG Yi $^1$ , LI Qian $^2$ 

<sup>1</sup>(Envirionmental Information Center, Beijing 100035, China) <sup>2</sup>(China Environmental Monitoring Station, Beijing 100012, China)

**Abstract**: Forest Nutrient cycling is an important parameter in the forest eco-system anglicizing. The application of Google Earth in forest nutrient cycling research has great significance. This paper expounds the main principle and key technique of Google Earth, analyses focused on KML and Google Earth API, design the Data Processing and system Architecture. Finally, implement a Forest Nutrient Cycling Research system based on Google Earth in LongLi, GuiZhou province.

**Key words**: Google Earth; forest nutrient cycling; KML; Google Earth API

森林植被是地圈生物圈过程的重要参与者, 是生 产者"储库"和生态系统能量物质转化流通的重要通道. 森林生态系统营养元素循环过程是植被对养分吸收、 归还、积累的动态描述, 标志着森林生态系统总的新 陈代谢机能的实质, 在森林生态系统分析中是重要参 数之一[1].

然而, 在生态系统营养元素循环研究中采用的主 要方法大都依据植被类型确定参数, 结合的空间信息 十分有限, 从而在一定程度上限制了生态系统中营养 元素生物循环的空间特性表达.

近年来, 以 GIS 为代表的"3S"(RS、GIS、GPS)技 术广泛应用于各个领域, 但基于传统 GIS 的应用系统, 由于地图数据的数量庞大, 对服务器端和客户端的运 行压力都较大, 运行速度慢; 地图数据的处理复杂, 处理成本高, 数据获得也较困难; 地图数据信息大都 是经过人工抽象, 地图信息的丰富与否、准确性都取

决于地图制作者, 且信息的流动大都是服务器向客户 端的单行流动, 不利于数据的丰富和扩展. 因此, Google Earth 这种具有海量数据、运行速度快, 并且能 进行数据双向流动的应用系统, 在很多行业都取得了 广泛的应用. 美国地质调查局(USGS)已经利用 Google Earth 作为发布全球地震信息的重要工具; 陈锐祥等[2] 将 Google Earth 应用在交通信息服务领域; 李旭文等[3] 也将 Google Earth 应用在太湖蓝藻监测中.

本文将 Google Earth 应用在森林植被营养元素循 环研究, 并利用 Google Earth 实现了贵州龙里地区的 森林植被营养元素循环系统.

# 1 Google Earth简介及其关键技术研究

2005 年 6 月 Google 公司在其原有软件产品 Earth View 的基础上推出了三维影像与矢量地图服务软件 Google Earth. Google Earth 的数据主要来源于 NASA

① 收稿时间:2012-06-01;收到修改稿时间:2012-07-15

<sup>138</sup> 研究开发 Research and Development

(美国国家航空航天局), 拥有超过 1000GB 的影像数 据. Google Earth 采用 C/S 模式, 数据存储在服务器上, 用户通过客户端或者浏览器插件来访问数据.

Google Earth 的影像地图并不是直接通过卫星拍 摄而得到的影像, 而是基于这些影像, 结合航空摄影 的数据融合而得到的. 由于数据采集方式的差异, 根 据采集时的分辨率, GE 的影像数据分为多个层次. 其 分辨率最高可达到分米级.

#### 1.1 **Google Earth** 视图、分辨率

在 Google Earth 中浏览影像时, 视图中显示的影 像图取决于视点、视高、视场角和视底点. 当视高改 变时, 显示的影像范围也随之改变. 视高增大时, 影 像中所显示的地表范围增大; 反之减小. 改变视场角 及视底点, 影像所显示的地表区域也将发生改变.

影像地图分辨率的大小取决于视高和摄像机焦 距. 即:

# $R_g=R_Sf/H^{[4]}$

其中, R。为分辨率, 单位为线对/米; R<sub>s</sub> 为系统分辨率, 单位线对/毫米; f 为摄像机焦距, 单位毫米; H 为视高.

## 1.2 **KML(Keyhole Markup Language)**

KML 是一种基于 XML 语法和格式、采用文本格 式存储的文件. KML 可以描述和保存地理信息, 如点、 线、折线等, 也可以用于定义地理特征, 如描述信息、 图片、图层等, 并在 Google Earth 客户端或 Google Maps 之中显示.

KML 已经于 2008 年 4 月被 OGC(Open Geospatial Consortium, Inc. 开放地理信息系统协会)正式接受为 开放地理资讯编码标准. KML 是一种面向客户端设计 的数据形式, 是以超文本的形式存储属性数据, 处理 KML 文件的方式与网页浏览器处理 HTML 和 XML 文 件的方式类似, 便于地理信息在客户端的显示. 像 HTML 一样, KML 使用包含名称、属性的标签(tag)来 确定显示方式,而 Google Earth 和 Google Maps 可视为 KML 文件浏览器<sup>[5]</sup>.

KML 的主要作用是加快地理信息在网络中的 传输速度, 这也是它在 Google Earth 和其他很多地 图服务上应用的原因. 同时, KML 也用于(1)指定地 理坐标的图标和注记; (2)为每一个地理特征创建不 同的视角位置; (3)在 google earth 上叠加图层; (4)指 定地理特征显示的样式; (5)编写地理特征的 HTML 描述, 包括超链接和内嵌图像; (6)使用文件夹对地

理特征进行群组; (7)KML 文件的动态获取及修改; (8)显示三维地物;

KML 对象模型中主要定义了五个元素<sup>[6]</sup>:

① Placemarks 表示地理标记,可以设置地标形状、 位置与高度、默认图标、表现形式等属性;

② Geometry 表示几何形状,包括点(point)、线 (LineString)、环(LinearRing)、多边形(polygon)、三维 模型(Model)等基本几何图形.

③ Image Overlays 表示底图,可以设置底图的文 件格式、文件地址、绘制次序及旋转角度等属性.

④ Style 表示样式,规定了 Google Earth 中的几何 形状、图标、信息窗口等实体的颜色、透明度、填充 方法等属性.

⑤ Network Links 表示数据连接,提供网络链接功 能, 可以实现本地或者网络的 KML 共享.

KML 在 Google Earth 中以 KMZ 的形式进行应用. KMZ 是 KML 的压缩格式, KMZ 不仅可以包含 KML, 还可以添加图片等, 它将 KML 和图片等进行压缩, 提 高网络传输速度.

#### 1.3 **Google Earth API**

Google Earth 提供了一系列的 COM (Component Object Model)组件 API, 开发人员也可以利用 Google Earth COM API 开发出各种基于 GE 核心的应用. COM 技术是一种跨应用和语言共享二进制代码的方法. COM 技术是一种协议, 是语言无关的, 是组件之间相 互接口的规范, 其作用是使各种软件构件和应用软件 能够使用一种统一的标准方式进行交互, 强调代码的 重用. 同时, COM 使用的是客户/服务器模型, 具有良 好的稳定性.

Google Earth 接口主要有以下几个部分构成:

① IApplicationGE. IApplicationGE 接口是 Google Earth COM API 的主要部分, 外部应用软件可以 IApplicationGE 接口对 Google Earth 进行查询和控制.

② ICameraInfoGE. ICameraInfoGE 接口可以详细 描述在 Google Earth 中的元素的相机视角和相对于元 素的方向以及方位

③ IFeatureCollectionGE. IFeatureCollectionGE 接 口是元素集合的一类接口.

④ IFeatureGE. IFeatureGE 接口描述了 KML 元素 的基本信息.

⑤ IViewExtentsGE. IViewExtentsGE 接口描述了

Research and Development 研究开发 139

#### 由经度和纬度确定的在 GE 中的观察范围.

⑥ ISearchControllerGE. ISearchControllerGE 接口 描述与搜索有关的信息.

# 2 GE在贵州龙里森林植被营养元素生物循 环研究中的应用

贵州龙里地区位于贵州省中部, 地处东经 106° 45′18"—107°15′1", 北纬 26°10′19"—26°49′ 33"之间, 是我国典型的喀斯特地形地貌区, 土壤主要 为黄壤土、石灰土和水稻土. 马尾松纯林群落的基岩 为砂页岩, 混交林为石灰岩.

#### 2.1 数据处理流程

贵州龙里地区的森林植被营养元素生物循环研 究中主要涉及基础空间数据、空间统计分析数据、遥 感数据、原始实验数据、统计分析数据、文献、图片 等. 要实现这些数据在 Google Earth 上的集成、融合 甚至互操作, 必须对这些数据进行必要的处理、加工, 尤其是空间数据和遥感数据需要进行投影转换以及 格式转换.

(1)投影转换

Google Earth 采用的是 WGS-84 单圆柱投影格式, 要在 google earth 中使用个人地图数据, 要将其转换成 WGS-84 投影. 投影转换公式[7]如下:

1) 原有地图投影:

$$
\begin{cases}\nx = f_1(a, b) \\
y = f_2(a, b)\n\end{cases} \Longrightarrow\n\begin{cases}\na = f_1(x, y) \\
b = f_2(x, y)\n\end{cases}
$$

2) WGS-84 地图投影点(x, y)的坐标方程:

$$
\begin{cases}\nx = g_1(a,b) \\
y = g_2(a,b)\n\end{cases} \Longrightarrow\n\begin{cases}\nx = g_1 \big[ f_1(x,y), f_2(x,y) \big] \\
y = g_2 \big[ f_1(x,y), f_2(x,y) \big]\n\end{cases}
$$

(2) 格式转换

矢量数据现在大多以 SHP、MIF、DXF 格式为主, 现在主流的 GIS 服务器都可以将空间数据以 KML/ KMZ 的格式发布, 桌面 GIS 软件也都支持将空间数据 转换为 KML/KMZ. 但是转换出的原始KML不能直接 使用, 需要进行校正, 使其中的重要地标的位置准确, 并为相应的地标添加名称等信息.

对于一些以图层的形式添加到 Google Earth 中的 图片, 会存在一些位置偏移、几何变形、比例尺缩放 不一致等问题, 需要进行一些平移、拉伸等操作, 以使 图片能正确的显示.

#### 2.2 系统架构设计

为了在 Google Earth 中展现贵州龙里地区的森林 植被营养元素生物循环的相关信息, 系统需要一个 GIS 服务器作为空间数据的发布平台, 该 GIS 服务器 负责对空间数据库中的空间数据进行处理, 并将其以 KML/KMZ 的形式发布到 Google Earth 客户端上.

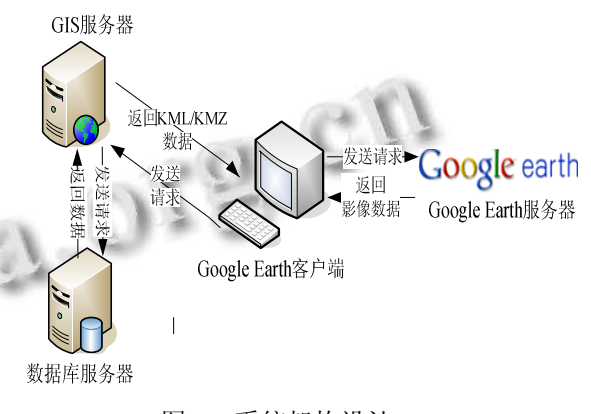

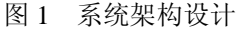

Google Earth 客户端通过解析已经定义 Network link的KML/KMZ)文件, 提取Network link中的相关内 容, 通过访问Network link包含的地址向GIS服务器发 送请求.

Network Link 标签如下所示: <NetworkLink> <name> </name> <refreshVisibility>1</refreshVisibility> <flyToView>1</flyToView> <Link>...</Link> </NetworkLink>

GIS 服务器根据 Newwork Link 的请求, 向数据库 服务器发送请求, 数据库服务器向 GIS 服务器返回相 关的空间数据, GIS 服务器将这些空间数据根据要求 进行渲染等操作, 并将处理过的数据转换成 KML/ KMZ格式, 通过网络将KML/KMZ文件返回给Google Earth客户端. 同时Google Earth客户端向Google Earth 的服务器发送数据请求, Google Earth 服务器接受请 求后, 将影像数据返回给客户端. Google Earth 在接受 到这些 KML/KMZ 数据后, 通过解析这些文件获得显 示信息, 显示给用户.

#### 3 系统实现

该系统构建于 Google Earth5.0 平台之上, 空间数

140 研究开发 Research and Development

据库采用对象-关系型数据库 PostgreSQL 以及它的空 间 扩 展 模 块 PostGIS, GIS 中 间 件 采 用 开 源 的 GeoServer. 基于 VC++6.0 开发, 采用 COM 组件和 KML 实现系统功能.

 贵州龙里地区的森林植被营养元素生物循环研究 中产生了大量的数据, 主要有:

 ① 基础空间数据: 土地利用图、土壤类型图、植 被类型图.

 ② 遥感数据: Landsat-5 卫星的 TM 数据 2006 年 3 月 2 日, 2006 年 10 月 9 日, 2007 年 5 月 8 日三期研究 区域的遥感图像;

 ③ 空间信息参数的遥感定量反演数据: 地表反 照率, LAI, 地表净辐射.

 ④ 实验监测数据: 2005年8月-2007年11月, 研 究区各项环境气象数据(空气温湿度、地温、降水、气 压等)、太阳光合有效辐射和太阳总辐射量的定点观测 试验数据(30 分钟数据采样记录).

 ⑤ 生态调查及统计分析数据: 群落的基本特征 和环境特征, 群落生物量及其分配, 不同林分营养元 素含量, 不同林分营养元素积累和分配, 营养元素的 年累计量.

⑥ 营养元素生物循环空间信息模型模拟分析数 据: 植被NPP 及在森林植被、灌丛分配的空间分布, 植 被凋落物量的时空分布, 植被对营养元素吸收的时空 分布, 森林植被群落生物循环特征.

对于 shp 等格式的矢量数据, 采用 GeoServer 将其 发布出来, 当 Google Earth 向 GeoServer 请求数据时, GeoServer 会根据请求将数据转换成 KML/KMZ 格式. Google Earth 的请求方式如下:

<NetworkLink>

<Link>http://GEOSERVER\_URL/wms/kml?layers= <layername></Link>

</NetworkLink>

对于一些采样点的实验数据, 可以制作 KML 文 件, 将其展示出来, 如下:

<?xml version="1.0" encoding="UTF-8"?>

<kml xmlns="http://earth.google.com/kml/2.2">

<Document>

<Placemark>

<name>马尾松纯林、混交林凋落物层营养元素 贮量(kg/hm2)</name>

<description>

<!-- 标 签 内 编 写 标 准 的 HTML, 可 将 它 放 在 CDATA 标签内 -->

<![CDATA[

<table border="1" cellspacing="0px" align=center>  $<$ tr $>$ 

 $c_{l}$ 

<td >林分</td> <td>N</td>

 $P |$ 

 $K |$ <td>Mg</td>

 $<$ td>S $<$ /td>

 $\langle t$ 

 $<$ tr $>$ <td>马尾松纯林</td>

 $<$ td>4.278 $<$ /td>

 $<$ td $>$ 0.468 $<$ /td $>$ 

 $<$ td >2.476 $<$ /td>  $<$ td $>1.565$  $<$ /td $>$ 

 $<$ td $>$ 0.495 $<$ /td $>$ 

```
\langle tr \rangle
```
</table>

 $]$ ]>

</description> <Point>

<coordinates>107.02235 , 36.45321</coord

</Point>

</Placemark>

</Document>

</kml>

inates>

对于 jpg、tif 等格式的图片数据, 可以先用 Geo Server 将其发出来, 再将其叠加在 Google Earth 上.

<?xml version="1.0" encoding="UTF-8"?>

<kml xmlns="http://earth.google.com/kml/2.2"> <Folder>

<name>采样点图表</name>

<description> 研 究 区 采 样 点 相 关 图 表 </description>

<GroundOverlay>

<name>采样点分布</name> <description>马

Research and Development 研究开发 141

#### 尾松及其混交林采样点分布图</description>

#### <Icon>

<href> http:// GEOSERVER\_URL /charts/ The distribution of sampling point.jpg  $\langle$ href $>$ 

</Icon>

<LatLonBox>

<north>26.4583434532761</north>

<south>26.440389806994997</south>

<east>107.03584009327847</east>

<west>107.01201068259682</west>

<rotation>-0.1556640799496235</rotation>

</LatLonBox>

</GroundOverlay>

</Folder>

 $\langle$ kml $\rangle$ 

调用 Google Earth 的 COM 组件, 将各部分数据进 行整合, 并提供各类信息浏览、互操作服务, 主要的代 码如下:

IApplicationGE m\_geApplication;

m\_geApplication.CreateDispatch(CLSID\_Applicati on,NULL); //客户端未初始化, 则创建一个客户端实

m\_geApplication.SetCameraParams(dlat,dlon,100.0, 1,513,0.0,0.0,2.0); //调用 SetCameraParams()函数, 完成 地图定位

IPointOnTerrainGEgePoint=m\_geApplication.GetP ointOnTerrainFromScreenCoords(x,y);

dlon=gePoint.GetLongitude();

dlat=gePoint.GetLatitude();//将显示器上的点转换 成大地坐标系中的坐标

m\_geApplication.SetFeatureView(iFeatureGE[i]);// 将视图跳转到参数数组定义的位置

IFeatureGE

feature=m\_geApplication.GetFeatureByHref( "c:/tes t.kml");

m\_geApplication.ShowDescriptionBalloon(feature); //显示制定 KML 文件中存储的地图要素

# 4 结论

利用 Google Earth 构建森林植被营养元素循环研 究系统, 可以克服传统 GIS 技术数据精度差、质量低、 运行速度慢的缺点, 能对森林植被营养元素循环研究

#### 提供良好的技术支持.

但是, 目前 Google Earth 的高精度数据主要集中 在大型城市或关注度高的地区, 对于绝大多数地区的 数据精度偏小, 如果要更好的应用 Google Earth 这个 平台, 需要利用更高精度的卫片、航片数据去补充 Google Earth 数据. 同时, 由于 Google Earth API 是全 新的 API, 所以还存在缺陷, 文档也不完善, 还需要进 行大量的工作研究 API.

但是, Google Earth 作为一个不断进步的三维影像 和矢量地图服务平台, 在技术上和数据上都有着重大 的优势, 如何进一步挖掘Google Earth的潜力, 将它应 用在更多的领域, 是未来工作的重点.

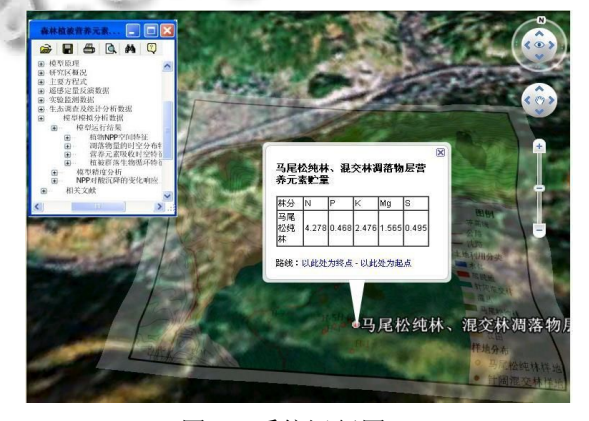

图 2 系统运行图

## 参考文献

- 1 李俊清,牛树奎.森林生态学.北京:高等教育出版社,2006.
- 2 陈锐祥,何兆成,黄敏,潘秋碧.Google Earth 在交通信息服务 系统中的应用研究.中山大学学报(自然科学版),2007,46  $(2):195-198.$ 
	- 3 李旭文,黎刚,缪蓓蓓.Google Earth 和 ArcGIS 9. 2 软件在太 湖水污染及蓝藻监测数据展现中的应用.国土资源遥感, 2008,75(1):96-98.
	- 4 江宽,龚小鹏,等.Google API 开发详解.北京:电子工业出版 社,2008.
	- 5 曾建刚,苗放,叶成名.基于 GML/KML 的空间数据库研究. 计算机与数字工程,2009,37(2):51-54.
	- 6 Google Corp. KML 参考. http://code.google.com/intl/zh-CN /apis/kml/documentation/kmlreference.html.
	- 7 李健.基于 Google Earth 平台的地学信息集成研究[硕士学 位论文].成都:成都理工大学,2008.